LUCY offers you to restore the passwords generated by the user or the system in different ways:

- **Root Password**: this can be restored only within the [setup script](https://wiki.lucysecurity.com/doku.php?id=setup_script_tutorial) or [starting LUCY in recovery](https://wiki.lucysecurity.com/doku.php?id=recover_your_root_password) [mode](https://wiki.lucysecurity.com/doku.php?id=recover_your_root_password)
- **System User (SSH) "Phishing":** this user is allowed to access the setup script. The password to this user can be [restored within the GUI](https://wiki.lucysecurity.com/doku.php?id=recover_your_root_password)
- **Web User**: in LUCY user is able to restore his password via e-mail by clicking on the "Forgot?" link within the login:

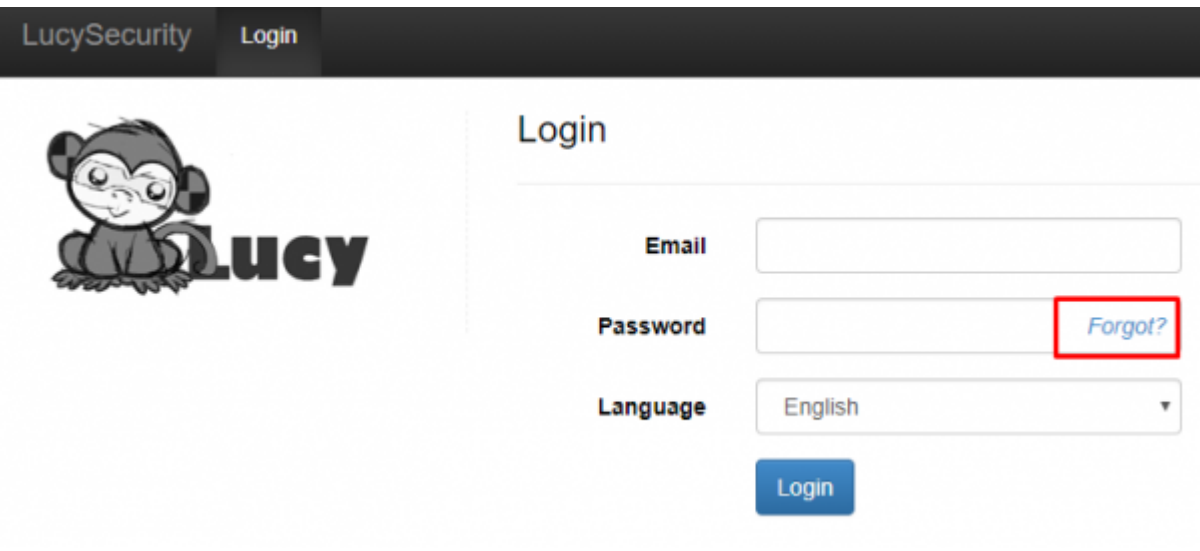

This will initiate an e-mail that allows the user to set a new password:

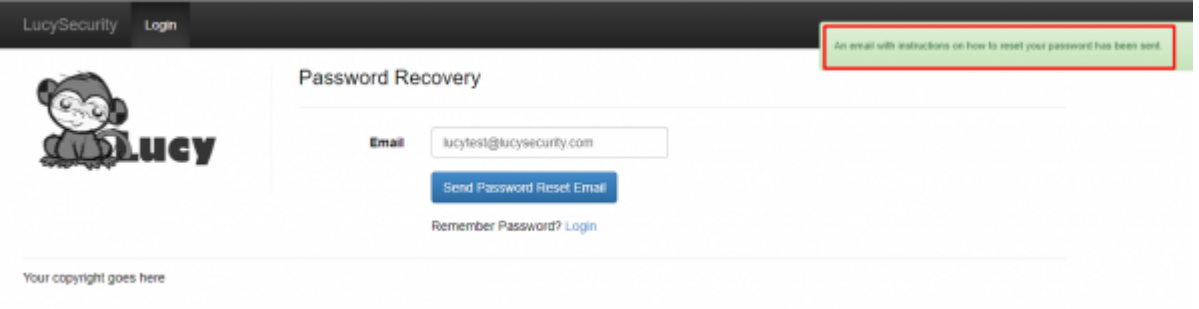

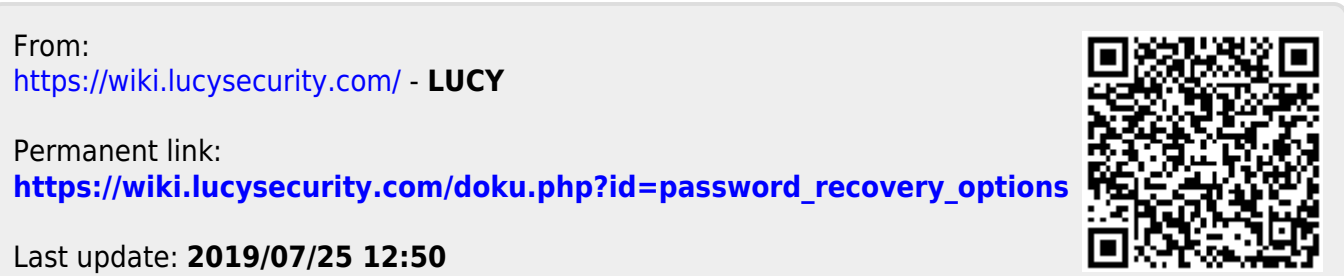